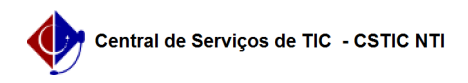

## [como fazer] Como cancelar uma carteira funcional no SIGRH 22/07/2024 15:52:39

## **Imprimir artigo da FAQ**

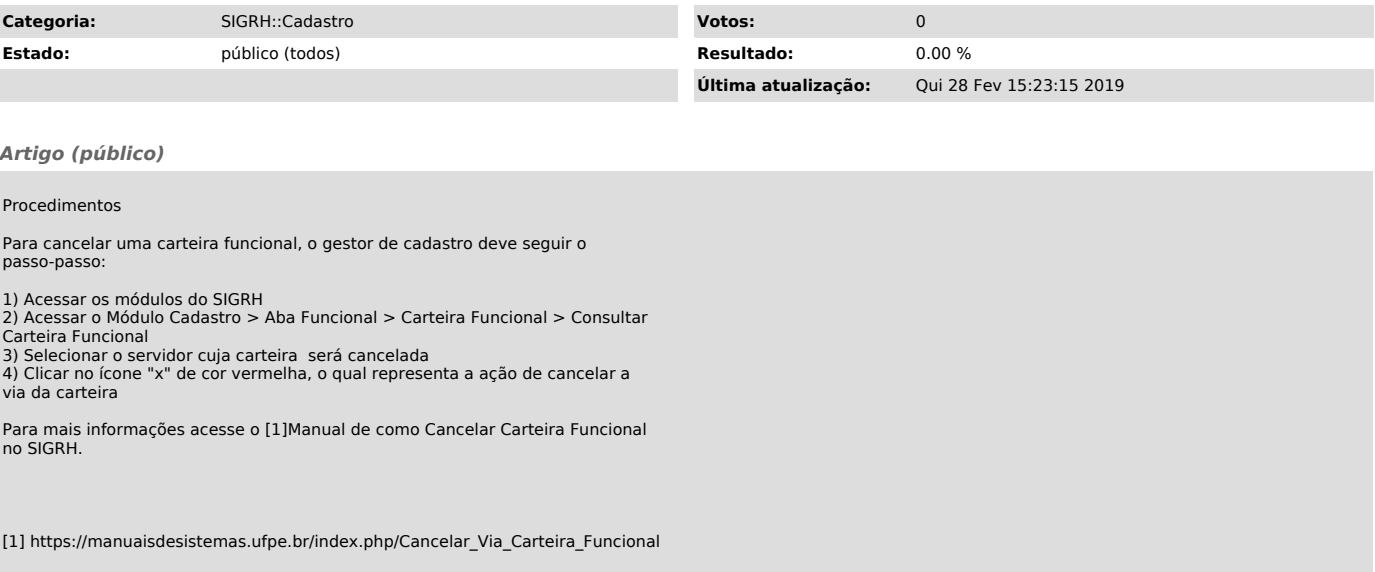